# Tema Virușii calculatoarelor **1. Virușii calculatoarelor<br>1. Virușii informatici – prezentare<br>1. Virușii informatici – prezentare<br>2. Istoria virușilor**

- generală **Virușii calculatoare**<br>2. Virușii informatici – prezent<br>2. Istoria virușilor<br>3. Tipuri de viruși **VIrușii Calculatoare**<br>1. Virușii informatici – prezent<br>generală<br>2. Istoria virușilor<br>3. Tipuri de viruși
- 
- 

# 1. Virușii informatici – prezentare generală

**1. Virușii informatici – prezentare<br>generală<br>Programele daunatoare pot fi instalate chiar si<br>manual pe o singur calculator. Ele de asemenea<br>pot fi construite in variate pachete comerciale 1. Virușii informatici – prezentare<br>generală<br>Programele daunatoare pot fi instalate chiar si<br>manual pe o singur calculator. Ele de asemenea<br>pot fi construite in variate pachete comerciale<br>de soft. Ele sunt foarte greu de 1. Virușii informatici – prezentare<br>generală<br>Programele daunatoare pot fi instalate chiar si<br>manual pe o singur calculator. Ele de asemenea<br>pot fi construite in variate pachete comerciale<br>de soft. Ele sunt foarte greu de** generală<br>
generală<br>
Programele daunatoare pot fi instalate chiar si<br>
manual pe o singur calculator. Ele de asemenea<br>
pot fi construite in variate pachete comerciale<br>
de soft. Ele sunt foarte greu de detectat inainte<br>
de ac **Programele daunatoare pot fi instalate chiar si**<br>manual pe o singur calculator. Ele de asemenea<br>pot fi construite in variate pachete comerciale<br>de soft. Ele sunt foarte greu de detectat inainte<br>de activitatile de payload Programele daunatoare pot fi instalate chiar si<br>manual pe o singur calculator. Ele de asemene<br>pot fi construite in variate pachete comerciale<br>de soft. Ele sunt foarte greu de detectat inaint<br>de activitatile de payload (act

## 1. Virușii informatici – prezentare generală **1. Virușii informatici — prezentare<br>
generală<br>
• Un virus informatic (de computer) clasic este un program proiectat să se<br>
autoreplice și să se răspîndească prin rețele, memorii infectînd cât mai<br>
• Virușii se răspîndesc 1. Virușii informatici — prezentare<br>generală**<br>Un virus informatic (de computer) clasic este un program projectat să se<br>autoreplice și să se răspîndească prin rețele, memorii infectînd cât mai<br>multe computere, fără ca util **1. Virușii informatici — prezentare<br>
generală<br>
Un virus informatic (de computer) clasic este un program proiectat să se<br>
autoreplice și să se răspîndească prin rețele, memorii infectînd cât mai<br>
multe computere, fără ca u 1. Virușii informatici — prezentare<br>
generală<br>
• Un virus informatic (de computer) clasic este un program proiectat să se<br>
autoreplice și să se răspîndesc atașându-se de alte programe, fișiere executabile,<br>
• Virușii se 1. Virușii informatici — prezentare<br>
generală<br>
Un virus informatic (de computer) clasic este un program proiectat să se<br>
autoreplice și să se răspîndească prin rețele, memorii infectînd cât mai<br>
multe computere, fără ca u 1. Virușii informatici — prezentare<br>
generală<br>
• Un virus informatic (de computer) clasic este un program proiectat să se<br>
autoreplice și să se răspîndească prin rețele, memorii infectînd cât mai<br>
• Virușii se răspîndesc 1. VII'UȘII INTOITMATICI — prezentare<br>
generală<br>
• Un virus informatic (de computer) clasic este un program proiectat să se<br>
autoreplice și să se răspîndească prin rețele, memorii infectînd cât mai<br>
• Virușii se răspînde**

- 
- 
- execuție.
- infecta următorul program lansat în execuţie, sau următoarea memorie accesată.
- **Un virus informatic** (de computer) clasic este un program proiectat să se autoreplice și să se răspîndească prin rețele, memorii infectînd cât mai multe computere, fără ca utilizatorii să-și dea seama de acest lucru.<br>• Un virus informatic (de computer) clasic este un program proiectat să se<br>autoreplice și să se răspîndească prin rețele, memorii infectînd cât mai<br>multe computere, fără ca utilizatorii să-și dea seama de acest lucru.<br>Viruși on vius informate (ue computer) clasic este un program profectat as example can sature pluse is sa răspîndescă prin rețele, memorii infectînd cât mai multe computere, fără ca utilizatorii să-și dea seama de acest lucru.<br>Vi a utilizatori și sa se raspinueasca pinri rețeie, interiorul metului cat irial<br>multe computere, fără ca utilizatorii să-și dea seama de acest lucru.<br>Virușii se răspîndesc atașându-se de alte programe, fișiere executabile,<br> mante computere, rara ca utilizatorii sa-și dea seama de acest fucru.<br>Virușii se răspîndesc atașându-se de alte programe, fișire executabile,<br>documente, sau unii pot să infecteze sectorul de boot al discului.<br>Când se lanse Virușii se raspindesc atașandu-se de alte programe, fișiere executabile,<br>documente, sau unii pot să infecteze sectorul de boot al discului.<br>Când se lansează în execuție un fișier infectat, se lansează și virusul în<br>execuți

## Ciclul de viață al virușilor calculatoarelor Ciclul de viață al virușilor<br>Ciclul de viață al virușilor<br>• Crearea – programul de tip virus este creat;<br>• Replicarea – virusul este copiat de pe un PC pe altu<br>• Activarea – virusul declanșează acțiunea pentru ca Ciclul de viață al virușilor<br>calculatoarelor<br>• Crearea – programul de tip virus este creat;<br>• Replicarea – virusul este copiat de pe un PC pe altul;<br>• Activarea – virusul declanșează acțiunea pentru care a fost creat și ge Ciclul de viață al virușilor<br>calculatoarelor<br>• Crearea – programul de tip virus este creat;<br>• Replicarea – virusul este copiat de pe un PC pe altul;<br>• Activarea – virusul declanșează acțiunea pentru care a<br>• Descoperirea – Ciclul de viață al virușilor<br>
calculatoarelor<br>
• Crearea – programul de tip virus este creat;<br>
• Replicarea – virusul este copiat de pe un PC pe altul;<br>
• Activarea – virusul declanșează acțiunea pentru care a<br>
fost creat

- 
- 
- fost creat și generează efectele distructive;
- documentație specială;
- Crearea programul de tip virus este creat;<br>• Replicarea virusul este copiat de pe un PC pe altul;<br>• Activarea virusul declanșează acțiunea pentru care a<br>fost creat și generează efectele distructive;<br>• Descoperirea își modifică programele lor prin includerea pe lista virușilor de îndepărtat și a acestui virus; • Replicarea – virusul este copiat de pe un PC pe altul;<br>
• Activarea – virusul declanșează acțiunea pentru care a<br>
fost creat și generează efectele distructive;<br>
• Descoperirea – vir. este detectat și descris pein<br>
docume
- elimina efectele virusului.

### Fazele Virusilor

- Dormant phase: virusul este "idle".
- Propagation phase: virusul plaseaza o copie a sa in alte programe.
- Triggering phase: virusul este activat sa faca functia pentru care el a fost creat.
- Execution phase: functia este efectuata.

## Simptomele unui sistem virusat<br>Fișierele sistem cresc în lungime; **Simptomele unui sistem Virusat<br>• fisierele sistem cresc în lungime;<br>• blocări frecvente - majoritatea virușilor sunt extrem de prost scriși si blochează<br>• calculatorul extrem de des;<br>• mesaje ciudate, melodii sau sunete s Simptomele unui sistem vi**<br>fișierele sistem cresc în lungime;<br>blocări frecvente - majoritatea virușilor sunt extrem de prost scr<br>calculatorul extrem de des;<br>mesaje ciudate, melodii sau sunete suspecte în difuzor. Mulți vi **Simptomele unui sistem virusat**<br>• fisierele sistem cresc în lungime;<br>• biočini frecvente - majoritatea virușilor sunt extrem de prost scriși si blochează<br>• calculatorul extrem de des;<br>• mesaje ciudate, melodii sau sunete **Simptomele unui sistem virus:**<br>
figierele sistem cresc în lungime;<br>
figierele sistem cresc în lungime;<br>
blocări frecvente - majoritatea virușilor sunt extrem de prost scriși si bloch<br>
calculatorul extrem de des;<br>
mesaje c **Simptomele unui sistem virusat**<br>• fisierele sistem cresc în lungime;<br>• blocări frecvente - majoritatea virușilor sunt extrem de prost scriși si blochează<br>calculatorul extrem de des;<br>• mesaje ciudate, melodii sau sunete su **Simptomele unui sistem virusat**<br>fișierele sistem cresc în lungime;<br>blocări frecvente - majoritatea virușilor sunt extrem de prost scriși si blochează<br>calculatorul extrem de des;<br>mesaje ciudate, melodii sau sunete suspecte • fisierele sistem cresc în lungime;<br>• fisierele sistem cresc în lungime;<br>• blocări frecvente - majoritatea virușilor sunt extrem de prost scriși si blochează<br>• calculatorul extrem de des;<br>• mesaje ciudate, melodii sau sun **Simptomele unui sistem virusat**<br>fisierele sistem cresc în lungime;<br>blocări frecvente - majoritatea virusilor sunt extrem de prost scriși si blochează<br>blocări frecvente - majoritatea virusilor sunt extrem de prost scriși s

- fişierele sistem cresc în lungime;
- 
- 
- 
- 
- fisierele sistem cresc în lungime;<br>• locări frecvente majoritatea virușilor sunt extrem de prost scriși si blochează<br>• clocări frecvente majoritatea virușilor sunt extrem de prost scriși si blochează<br>• clocări frecve Transaction and the prin ecreanul de POST (power on, self test);<br>transmission and the prin ecreanul de POST (power of the anomiation and alcohean anomiation extrem de des;<br>anomiată prezența prin astfel de efecte;<br>distruger • fișierele sistem cresc în lungime;<br>• blocări frecvente - majoritatea virușilor sunt extrem de prost scriși si blochează calculatorul extrem de des;<br>• mesaje ciudate, melodii sau sunete suspecte în difuzor. Mulți viruți î • fişierele sistem cresc în lungime;<br>• blocări frecvente - majoritatea virușilor sunt extrem de prost scriși si blocheaz<br>• ciclulatorul extrem de des;<br>• mesaje ciudate, melodii sau sunete suspecte în difuzor. Mulți viruți • mesaje ciudate, melodii sau sunete suspecte în difuzor. Mulți viruți își fac<br>
• distrugerile de deta sunt alt efect e;<br>
• distrugerile de deta sunt alt efect al virușilor. Dispariția subită a unui fișie<br>
• erori ale sist
- 
- 
- încărcarea mai grea a programelor;
- operarea înceată a calculatorului;
- 

#### Simptomele de infectare cu Virusi

- Programele se incarca mai greu decit de obicei.
- Hard-diskul este accesat fara vreo explicatie logica.
- Mareste utilizarea spatiului de disk.
- Aparitia de caractere stranii in listele de directorii si fisiere.
- Aparitia de mesaje stranii ca "Happy birthday", "Driver memory error".
- Programele se pot bloca sau sa nu functioneze.

- **2. Istoria virușilor<br>• Istoria virusilor de calculatorare este lunga si interesanta<br>care s-a dezvoltat foarte impunator odata cu dezvoltarea<br>industriei PC.** care s-a dezvoltat foarte impunator odata cu dezvoltarea industriei PC.
- **2. Istoria virușilor**<br>• Istoria virusilor de calculatorare este lunga si interesanta<br>care s-a dezvoltat foarte impunator odata cu dezvoltarea<br>industriei PC.<br>• In anul 1986, niste programatori de la Basic&Amjad au<br>descoper descoperit ca un anumit sector dintr-un floppy disk contine un cod executabil care functiona de cite ori porneau computerul cu discheta montata in unitate. Acestora le-a venit ideea înlocuirii acestui cod executabil cu un program propriu. Acest program putea beneficia de memorie si putea fi astfel copiat în orice dischetã si lansat de pe orice calculator de tip PC. Ei au numit acest program virus, ocupând doar 360 KB dintr-un floppy disc.

- **2. Istoria virușilor<br>• In acelasi an programatorul Ralf Burger a descoperit ca un<br>fisier poate fi facut sa se autocopieze, atasind o copie<br>intr-un alt director.** fisier poate fi facut sa se autocopieze, atasind o copie intr-un alt director. **2. Istoria virușilor**<br>• In acelasi an programatorul Ralf Burger a descoperit ca un<br>fisier poate fi facut sa se autocopieze, atasind o copie<br>intr-un alt director.<br>• La scurt timp au inceput sa apara numerosi virusi care au
- evoluat rapid luind diverse forme si inglobind idei din ce in ce mai sofisticate. • In acelasi an programatorul Ralf Burger a<br>
fisier poate fi facut sa se autocopieze, at<br>
intr-un alt director.<br>
• La scurt timp au inceput sa apara numer<br>
evoluat rapid luind diverse forme si ingle<br>
in ce mai sofisticate. • In acelasi an programatorul Ralf Burger a defisier poate fi facut sa se autocopieze, atasi<br>intr-un alt director.<br>• La scurt timp au inceput sa apara numerosi<br>evoluat rapid luind diverse forme si inglobii<br>in ce mai sofist
- 
- 
- In acelasi an programatorul Ralf Burger a descoperit ca un<br>fisier poate fi facut sa se autocopieze, atasind o copie<br>intr-un alt director.<br>• La scurt timp au inceput sa apara numerosi virusi care au<br>evoluat rapid luind di erau adresati numai anumitor platforme specifice, astfel ca ei puteau sa fie folositi pentru orice program, usurindu-se calea de aparitie a cunoscutilor microvirusi.

- **2. Istoria virușilor<br>• Primele programe virusulente, le-am putea numi chiar<br>• primitive, măreau dimensiunea fișierelor și reduceau viteza<br>• Multi virusi cautau doar să se răspândească, nu să afecteze 2. Istoria virușilor**<br>Primele programe virusulente, le-am putea numi chiar<br>primitive, măreau dimensiunea fișierelor și reduceau viteza<br>de răspuns, afectând performanțele computerului.<br>Mulți viruși cautau doar să se răspân **2. Istoria virușilor**<br>Primele programe virusulente, le-am putea numi chiar<br>primitive, măreau dimensiunea fișierelor și reduceau viteza<br>de răspuns, afectând performanțele computerului.<br>Mulți viruși cautau doar să se răspân
- **2. Istoria virușilor**<br>• Primele programe virusulente, le-am putea numi chiar<br>primitive, măreau dimensiunea fișierelor și reduceau viteza<br>de răspuns, afectând performanțele computerului.<br>• Mulți viruși cautau doar să se ră **2. Istoria virușilor**<br>Primele programe virusulente, le-am putea numi chiar<br>primitive, măreau dimensiunea fișierelor și reduceau viteza<br>de răspuns, afectând performanțele computerului.<br>Mulți viruși cautau doar să se răspân intenţionat. **2. Istoria virușilor**<br>• Primele programe virusulente, le-am putea numi chiar<br>• primitive, măreau dimensiunea fișierelor și reduceau viteza<br>• Mulți viruși cautau doar să se răspândească, nu să afecteze<br>• computerul, astfel **Example programe virusulente, le-am putea numi chiar primitive, măreau dimensiunea fișierelor și reduceau viteza de răspuns, afectând performanțele computerului.<br>Mulți viruși cautau doar să se răspândească, nu să afecteze** Primele programe virusulente, le-am putea numi chiar<br>primitive, măreau dimensiunea fișierelor și reduceau viteza<br>de răspuns, afectând performanțele computerului.<br>Mulți viruși cautau doar să se răspândească, nu să afecteze<br>
- 
- Primele programe virusulente, le-am putea numi chiar<br>primitive, măreau dimensiunea fișierelor și reduceau viteza<br>de răspuns, afectând performanțele computerului.<br>• Mulți viruși cautau doar să se răspândească, nu să afect primitive, măreau dimensiunea fișierelor și reduceau viteza<br>de răspuns, afectând performanțele computerului.<br>Mulți viruși cautau doar să se răspândească, nu să afecteze<br>computerul, astfel încât nu produceau daune în mod<br>in de răspuns, afectând performanțele computerului.<br>Mulți viruși cautau doar să se răspândească, nu să afecteze<br>computerul, astfel încât nu produceau daune în mod<br>intenționat.<br>Există posibilitatea ca virușii să interacționeze Mulți viruși cautau doar să se răspândească, nu să a<br>computerul, astfel încât nu produceau daune în mo<br>intenționat.<br>Există posibilitatea ca virușii să interacționeze întâm<br>cu alte programe sau chiar cu hardware-ul și să<br>în

# 2. Istoria virușilor **Curies Alternative Scutter Scutter Scutter Scutter Alternative Considers the SCU Dividend a folosit termenul virus pentru a face referire la codurile a<br>
1993 Bell Labs au lansat** *Core Wars* **– lupta dintre două programe,**

**2. Storie Virage Store Store (Store Prima oara bazele teoriilor legate de programele care se autoreproduc.**<br>
1950 Bell Labs au lansat *Core Wars* – lupta dintre două programe, ambele încercînd să preia controlul calc.<br>
19 1981

**2. ISTOMIA VIMUȘIIOM**<br>1949 John von Neumann a pus pentru prima oara bazele teoriilor legate de programele care se autoreproduc.<br>1950 Bell Labs au lansat *Core Wors –* lupta dintre două programe, ambele încercînd să preia **2.** Storia Virus Deplement a folosit termenul virus pentru prima oara bazele teoriilor legate de programele care se autoreproduc.<br>
1980 Bell Labs au lansat Core Wors – lupta dintre două programe, ambele încercînd să preia **2.** IStoria are based teorillor legate de programele care se autoreproduc.<br>
1950 Bell Labs au lansat Core Wors – lupta dintre două programe, ambele încercind să preia controlul calc.<br>
1970 Gregory Benford a folosit termen

Se va lipi de tine scai, Și-ți va face RAM-ul putregai, Semnează Cloner

#### 1983(85)

**Etion discurse discurile and Scheme Access Access Access Access Access Access Access Access Access Access Access Access Access Access Access Access Access Access Access Access Access Access Access Access Access Access Acc 2.** IStoria virus and a basel teorific register of the metal and the metal sa density of Greenorm Computer Computer Computer Computer Computer Computer Computer Computer Computer Viruses pentru of Greenorm Computer Virus **2.** Storian a pus pentru prima oara bazele teoriilor legate de programele care se autoreproduc.<br>
1930 Bell Labs au lanast Core Wors – lupta dintre double programe, ambele incercions as preac concrolutical.<br>
1970 Gregory **Example 18 Algentise 19 Algentise 19 Algentise 19 Algentise 19 Algentise 19 Algentise 19 Algentise Algentise Algentise 19 Algentise 19 Algentise 19 Algentise 19 Algentise algentise 19 Algentise 19 Algentise 19 Algentise** 1981<br>
2011 - Content de Translation in the state in the wild". Descoperit in SO Apple II, virusul a fost trans<br>
2011 - Content de Translation in the state in the wild". Descoperit in SO Apple II, virusul a fost trans<br>
2011 **Example 1983**<br> **Example 1983(85)**<br> **Example 1983(85)**<br> **Example 1983(85)**<br> **Example 1983(85)**<br> **Example 1986**<br> **Example 20**<br> **Example 20**<br> **Example 20**<br> **Example 20**<br> **Example 20**<br> **Example 20**<br> **Example 20**<br> **Example 20** 

#### 1986

1949 John von Neumann a pus pentru prima oara bazele teoriilor legate de programele care se autoreproduc.<br>1950 Bell Labs au lansat Core Wors – lupta dintre două programe, ambele încercind să preia controlul calc.<br>1950 Gre **1949** John von Neumann a pus pentru prima oara bazele teoriilor legate de programele care se autoreproduc.<br> **1950** Bell Labs au lansat Core Wars - lupta dintre două programe, ambele incercind să preia controlul calc.<br> **19** label). **1970** Gregory Benford a folosit termenul *virus* pentru a face referire la codurile autoreplicabile din sistemele Arpanet<br> **1981**<br> **Virusii** Apple 1, 2, si 3 sunt printre primii virusi in libertate "in the wild". Descoper cu numele *Elk Cloner*, dar nu a avut efect distructiv, ci afișa poezia:<br> **Itica ocupa toate discurile, Procesoarelor le va închide pliscurile, Da, îsta-i Cloner!,<br>
Se va lipi de tine scai, Și-ți va face RAM-ul puterguai,** Seas and decorat Computer Viruses, Fred Cohen defineste pentru prima oara formal un virus de calculator ca fiind<br>In teza sa de doctorat Computer Viruses, Fred Cohen defineste pentru prima oara formal un virus de calculator 1991<br>Chromas and edoctorat *Computer Viruses*, Fred Cohen defineste pentru prima oara formal un virus de calculator ca fiind<br>"un program ce poate afecta alte programe de calculator, modificandu-le intr-un mod care presupun

#### 1988

#### 1990

#### 1991

1992 Apogeul Virusologiei - exista 1300 de virusi, cu aproape 420% mai multi decat in decembrie 1990. Previziunile sumbre ale<br>virusului *Michelangelo* ameninta harddiskurile a circa 5 milioane de calculatoare pe data de 6 **2. Istorial Virusulogiei** - exista 1300 de virusi, cu aproape 420% mai multi decat in decembrie 1990. Previziunile sumbre ale<br>virusului *Michelangelo* ameninta harddiskurile a circa 5 milioane de calculatoare pe data de 6 1994<br>Farsa de proportii din partea email-ului hoax (alarma falsa)*Good Times*. Farsa se bazeaza pe amenintarea unui virus sofisticat care e **Example 2.** IStoria de proportion de privative activity, cu aproape 420% mai multi decat in decembrie 1990. Previziunile sumbre ale<br>Alarsului *Michelongelo* ameninta harddiskurile a circa 5 milioane de calculatoare pe dat **2. Istorial Virusologiei** - exista 1300 de virusi, cu aproape 420% mai multi decat in decembrie 1990. Previziunile sumbre ale<br>
virusului *Michelangelo* ameninta harddiskurile a circa 5 milioane de calculatoare pe data de **Stopper Strange Brew, actualmente inciensis is totus i reported.**<br> **Stopper Strange Alger Strange Constrained Strange Constrained Alger Strange Alger Strange Alger Strange Apply<br>
1994<br>
The strange are proportii din parte** 

1995<br>Word Concept, virus de Microsoft Word, devine unul dintre cei mai raspanditi virusi din anii '90.

#### 1998

**Example 1992**<br>Apogeul Virusologiei - exista 1300 de virusi, cu aproape 420% mai multi decat in decembrie 1990. Previziunile sumbre ale<br>Dispaya<br>Airsusului *Michelangelo* ameninta harddiskurile a circa 5 milioane de calcula **StrangeBrew, actualmente inofensiv si totusi raportange di alle primulari description de combrie 1990. Previziunile sumbre ale<br>principal mention distribution and actual that care in the main of the computation of the firs adauge State of the migrand late of the same of the same of the same of the same interior is the same of the same of the same of the same of the same of the same of the same of the same of the same of the same of the same 2.** IStoria Wirusologiei - exista 1300 de virusi, cu aproape 420% mai multi decat in decembrie 1990. Previziunile sumbre ale<br>Virusului Michelongelo - exista 1300 de virusi, cu aproape 420% mai multi decat in decembrie 199 **Example 2**<br> **Example 1992**<br>
Aposeul Virusologiei - exista 1300 de virusi, cu aproape 420% mai multi decat in decembrie 1990. Previziunile sumbre ale<br>
apost de proporti din partee amili ului hoat (alarma falsa)Good Times. 1992 Apogeul Virusologiei - exista 1300 de virusi, cu aproape 420% mai multi decat in decembrie 1990. Previziunile sumbre ale<br>virusului Michelongelo ameninta harddiskurile a circa 5 milioane de calculatoare pe data de 6 ma 1992 Apogeul Virusologiei - exista 1300 de virusi, cu aproape 420% mai multi decat in decembrie 1990. Previziunile sumbre ale<br>Virusului Michelongelo ameninta harddiskurile a circa 5 milioane de calculatoare pe data de 6 ma 1992 Apogeul Virusologiei - exista 1300 de virusi, cu aproape 420% mai multi decat in<br>Virusului *Michelangelo* ameninta harddiskurile a circa 5 milioane de calculatoare pe d<br>1994<br>Farsa de proportii din partea email-ului ho 1992 Apogeul Virusologiei - exista 1300 de virusi, cu aproape 420% mai multi decat in decembrie 1990. Previziunile sumbre ale<br>virusului *Michelongelo* ameninta harddiskurile a circa 5 milioane de calculatoare pe data de 6 email-ul, Bubble Boy se si pune pe treaba.

#### 1999

#### 2000

Farsa de proportii din partea email-luiu hoax (alarma falsa)*Good Times*. Farsa se bazeaza pe amerinintera unui virus sofisticat care e<br>topabli sa stearga un interval de 6-12 luni.<br>Noval revine la un interval de 6-12 luni. capabil sa stearga un intreg hard prin simpla deschidere a emailului al carui subiect este "Goodwaxul revine la un interval de 6-12 luni.<br>
1995<br>
1995<br>
1996<br>
Mord Concept, virus de Microsoft Word, devine unul dintre cei mai hoaxul revine la un interval de 6-12 luni.<br>1993<br>Word Concept, virus de Microsoft Word, devine unul dintre cei mai raspanditi virus il mail '90.<br>1998<br>StrangeBrow, actualmente inofensiv si totus i raportat, este primul virus 1995<br>
Word Concept, virus de Microsoft Word, devine unul dintre cei mai raspanditi virus din anii '90.<br>
1998<br>
26 Megager av actualmente inofensiv si totus i raporat, este primul virus care infecteaza fisierele Java. Virus **1993**<br>Word Concept, virus de Microsoft Word, devine unul dintre cei mai raspanditi virus im anii '90.<br>StrangeBrew, actualmente inofensiv si totusi raportat, este primul virus care infecteaza fisierele Brev, Virusul modifi Word Concept, virus de Microsoft Word, devine unul dintre cei mai raspanditi v<br>
StrangeBrew, actualmente inofensiv si totusi raportat, este primul virus care inf<br>
adaugand la mijocul acestora o copie a sa si incepand execu StrongeRrew, actualment inofensiva i totusli raportat, este primul virus care infecteaza fisierele. Lows chrone<br>adaugand la miljocul acestora o copie a sa si incepand executares programului din interiorul sectiunii virusa adaugand la mijocul acestona o copie a sea i incepand executarea programului din interiorul sectuarii virusate.<br>Virusul Cernobol se raspandeste rapid prin intermediul fisicered ".exe". Dupa cum o sugereaza si notorietatea

2004 Primii viruși destinați telefoanelor mobile: Cabir, Mosquitos…

#### Taxonomia programelor daunatoare.

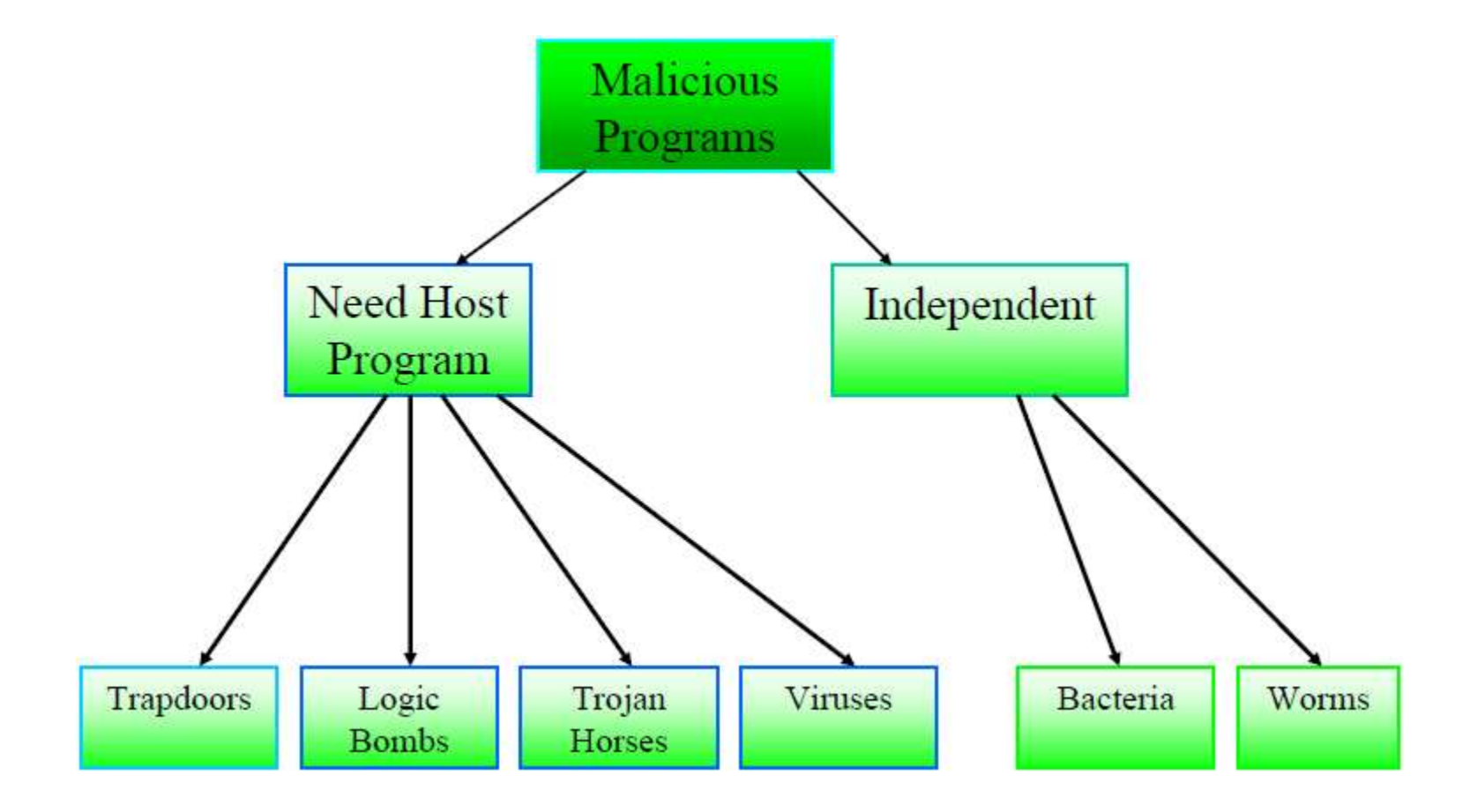

## Definitii

- Trapdoor: puncte de intrare alternative scrise in coduri de depanare care pot permite utilizatorilor nedoriti accesul catre sistem.
- Logic Boombs: un cod daunator care se activeaza la un anumit timp (ex: data, ora…)
- Trojan Horse: instructiuni dintr-un program care cauzeaza lucruri rele ca sa se intimple(ex: trimiterea de date sau parole la o alta persoana prin internet.)
- Virusi: cod care se copie in alte programe.
- Bacteria: un program care se reproduce pina umple spatiul de disk, sau pina incarca CPU.
- Worm: program care se copie pe sine in retea. (de obicei atasate de mesajele de pe email sau documentelor atasate.)

#### Ce este un virus de calculator?

- Un virus de calculator este un program de dimensiuni mici, construit cu scopul de a face o gluma sau de a sabota pe cineva. Acest program are proprietatea ca se autoreproduce, atasindu-se altor programe si executind operatii nedorite sau de distrugere.
- Virusul este caracterizat de urmatoarele proprietati:
	- Poate modifica fisiere si programe ale utilizatorilor, prin inserarea in acestea a intregului cod sau numai a unei parti speciale din codul sau.
	- Modificarile pot fi provocate nu numai programelor ci si unor grupuri de programe
	- Are nevoie si poate sa recunoasca daca un program a fost deja infectat pentru a interzice o noua modificare.

#### Structura virusilor

- Structura virusilor<br>• Replicator functia sa consta in asigurarea<br>• Replicator functia sa consta in asigurarea<br>• suppravietuirii virusului pe un sistem. Majoritatea<br>• virusilor de succes fac acest lucru fara a provoca d supravietuirii virusului pe un sistem. Majoritatea virusilor de succes fac acest lucru fara a provoca daune asupra sistemului. De fiecare data cind programul este rulat virusul se "trezeste" si va incepe sa se reproduca. • Replicator – functia sa consta in asigurarea<br>supravietuirii virusului pe un sistem. Majoritatea<br>virusilor de succes fac acest lucru fara a provoca<br>asupra sistemului. De fiecare data cind programu<br>rulat virusul se "trezes
- functionalitatea de a ascunde prezenta virusului prin metode diferite si de a executa scopul sau.

#### Clasificarea Virusilor

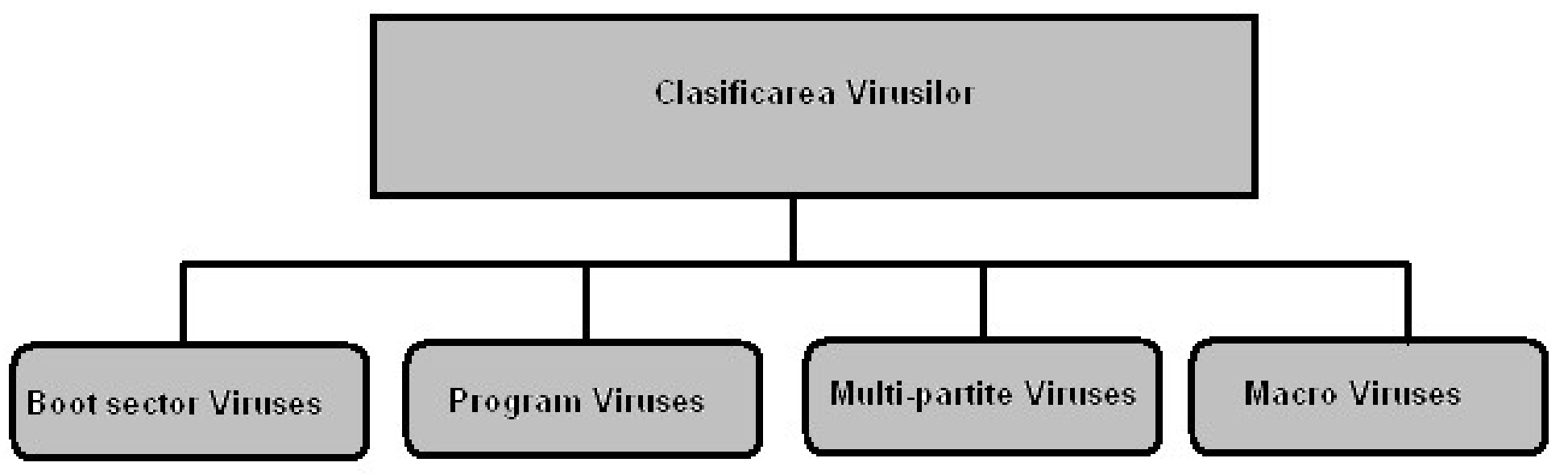

#### Boot Sector Viruses

- acesti virusi infecteaza sectoarele de boot ale hard disk-lui.
- Ei inlocuiesc programul de boot (care este responsabil de incarcarea SO in memorie) copiind-ul in alta parte sau rescriind-ul.
- Ei se incarca in memorie daca calculatorul incearca sa citeasca diskul in timp ce are loc bootarea.

#### Clasificarea Virusilor

#### • Program Viruses

- acesti virusi infecteaza fisierele de program cu asa extensii ca: .BIN , .COM, .EXE, .DRV si .SYS. **Clasificarea Virusilor**<br> **Program Viruses**<br>
- acesti virusi infecteaza fisierele de program cu asa extensii ca: .BIN<br>
, .COM, .EXE, .DRV si .SYS.<br>
- Acesti virusi se incarca in memorie in momentul executiei<br>
programelor.<br>
- programelor.
- **Clasificarea Virusilor**<br> **Program Viruses**<br>
 acesti virusi infecteaza fisierele de program cu asa extensii ca: .BIN<br>
, .COM, .EXE, .DRV si .SYS.<br>
 Acesti virusi se incarca in memorie in momentul executiei<br>
programelor.<br> fisierele de pe disk. - acesti virusi infecteaza fisierele de program cu asa extensii ca: .BIN<br>
, .COM, .EXE, .DRV si .SYS.<br>
- Acesti virusi se incarca in memorie in momentul executiei<br>
programelor.<br>
- Virusul devine activ in memorie copiindu-s – Acesti virusi se incarca in memorie in momentul executiei<br>
programelor.<br>
– Virusul devine activ in memorie copiindu-se pe sine si infectind<br>
fisierele de pe disk.<br> **Multi partite Viruses**<br>
– reprezinta un hibrid de virus

#### • Multi partite Viruses

- reprezinta un hibrid de virusi program si virusi de boot.
- sunt executate acesti virusi infecteaza sectoarele de boot.
- memorie si infecteaza alte fisiere program.

#### Clasificarea Virusilor

#### • Macro Viruses

- Clasificarea Virusilor<br>Macro Viruses<br>— reprezinta noi tipuri de virusi care infecteaza macrourile intr-<br>un document sau template.<br>— Cind deschidem un document Word sau de tip spreadsheet, un document sau template.
- Clasificarea Virusilor<br>
 reprezinta noi tipuri de virusi care infecteaza macrourile intr-<br>
 cind deschidem un document Word sau de tip spreadsheet,<br>
 Cind deschidem un document Word sau de tip spreadsheet,<br>
 virusul virusul macro este activat si el infecteaza template-urile normale si fisiere a caror scop principal este de a stoca setarile de formatare a documentului. Macro Viruses<br>
- reprezinta noi tipuri de virusi care infecteaza macrourile intr-<br>
un document sau template.<br>
- Cind deschidem un document Word sau de tip spreadsheet,<br>
virusul macro este activat si el infecteaza template-– Cind deschidem un document Word sau de tip spreadsheet,<br>
virusul macro este activat si el infecteaza template-urile<br>
normale si fisiere a caror scop principal este de a stoca<br>
setarile de formatare a documentului.<br>
– Fie
- template normal, prin urmare devine infectat cu un virus macro.
- infectia se poate raspindii in cazul in care astfel de documente sunt deschise de pe alte computere.

- 1. Virușii fișierelor infestate sau virușii programelor infectează fișiere, dar modul de lucru este diferit de la un virus la altul:
- virușii paraziți, schimbă conținutul fișierelor incit sa devina 3. Tipuri de viruși<br>Virușii fișierelor infestate sau virușii programelor –<br>infectează fișiere, dar modul de lucru este diferit de la un<br>virușii paraziți, schimbă conținutul fișierelor incit sa devina<br>total sau partial util sau sf. fisierului) 3. Tipuri de viruși<br>
1. Virușii fișierelor infestate sau virușii programelor –<br>
infectează fișiere, dar modul de lucru este diferit de la un<br>
virușii paraziți, schimbă conținutul fișierelor incit sa devina<br>
total sau part 1. Virușii fișierelor infestate sau virușii programelor –<br>
infectează fișiere, dar modul de lucru este diferit de la un<br>
virușii paraziți, schimbă conținutul fișierelor incit sa devina<br>
total sau partial utilizabile (se st • virus la altul:<br>• virusții paraziți, schimbă conținutul fișierelor incit sa de total sau partial utilizabile (se strecoară la inceput, mij<br>sau sf. fisierului)<br>• virușii suprascrierii – inclocuiește codul programului cu<br>p • Virușii paraziți, schimbă conținutul fișierelor încit să devina<br>
total sau partial utilizabile (se strecoară la inceput, mijloc<br>
• virușii suprascrierii – inclocuiește codul programului cu<br>
propriul cod / distruge pr.<br>
•
- propriul cod / distruge pr.
- Virușii punctelor de intrare obscure –cod scurt in fișier…
- clonate…
- 
- obligat…

3. Tipuri de viruși<br>2. Virușii sectoarelor de boot – infectează<br>sectoarele boot ale hard , este declansat la<br>prima incercare de inițializare a sistemului. Au 3. Tipuri de viruși<br>Virușii sectoarelor de boot – infectează<br>sectoarele boot ale hard , este declansat la<br>prima incercare de initializare a sistemului. Au<br>ca objectiv distrugerea sau suprascrierea 3. Tipuri de viruși<br>Virușii sectoarelor de boot – infectează<br>sectoarele boot ale hard , este declansat la<br>prima incercare de initializare a sistemului. Au<br>ca obiectiv distrugerea sau suprascrierea<br>sectoarelor de boot sau a ca obiectiv distrugerea sau suprascrierea 3. I I pur de VIrușii<br>Virușii sectoarelor de boot – infectează<br>sectoarele boot ale hard , este declansat la<br>prima incercare de initializare a sistemului. Au<br>ca obiectiv distrugerea sau suprascrierea<br>sectoarelor de boot sau

3. Tipuri de viruși<br>3. Virușii macro – sunt lansati cind se deschide<br>un document infectat (macrou-urile autorun<br>ale unei anlicatii) un document infectat (macrou-urile autorun ale unei aplicatii)

4. Virușii de tip script – scrise in limbaje script (Java script, ActiveX) care folosesc funcția 3. Tipuri de viruși<br>Virușii de tip script – scrise in limbaje script<br>(Java script, ActiveX) care folosesc funcția<br>gazdă a Windows Scripting Host din Microsoft<br>Windoews pentru a se autoactiva, ceea ce<br>permite virusilor sa i 3. Tipuri de viruși<br>Virușii de tip script – scrise in limbaje script<br>(Java script, ActiveX) care folosesc funcția<br>gazdă a Windows Scripting Host din Microsoft<br>Windoews pentru a se autoactiva, ceea ce<br>permite virusilor sa i 3. IIPUIT de VIIUȘI<br>Virușii de tip script – scrise in limbaje script<br>(Java script, ActiveX) care folosesc funcția<br>gazdă a Windows Scripting Host din Microsoft<br>Windoews pentru a se autoactiva, ceea ce<br>permite virusilor sa i aceasta clasa

•

3. Tipuri de viruși<br>6. Viermii –se autocopieaza de la un PC la altul,<br>fara actiunea utilizatorului, apeleaza la<br>mesaiele e-mail, canalele Internet, mesageria 3. Tipuri de viruși<br>Viermii –se autocopieaza de la un PC la altul,<br>fara actiunea utilizatorului, apeleaza la<br>mesajele e-mail, canalele Internet, mesageria<br>rapidă. Cei mai periculosi sunt viermii mesajele e-mail, canalele Internet, mesageria rapidă…Cei mai periculoși sunt viermii 3. IIPUII de VIIUȘI<br>Viermii –se autocopieaza de la un PC la altul,<br>fara actiunea utilizatorului, apeleaza la<br>mesajele e-mail, canalele Internet, mesageria<br>rapidă...Cei mai periculoși sunt viermii<br>rețelelor – care exploatea ale serverelor si browser-elor…

•

- 3. Tipuri de viruși<br>5. Caii troieni nu se pot autoreplica (cum sunt<br>si backdoors, rootkits), patrund prin<br>inselătorie: 3. Tipuri de viruși<br>Caii troieni – nu se pot autoreplica (cum sunt<br>si backdoors, rootkits), patrund prin<br>inselătorie: inselătorie: 3. Tipuri de viruși<br>
5. Caii troieni – nu se pot autoreplic<br>
si backdoors, rootkits), patrund pr<br>
inselătorie:<br>
• atasare la e-mail<br>
• Crearea de fișiere foarte atractive
- 
- Crearea de fișiere foarte atractive
- Ascunderea tipului real al fisierului

### backdoors

- **backdoors<br>• Troienii ușilor din spate PC unei rețele este<br>• controlat de alt PC de la distanta printr-un<br>• utilitar de administrare a retelelor backdoors<br>Troienii ușilor din spate – PC unei rețele este<br>controlat de alt PC de la distanta printr-un<br>utilitar de administrare a retelelor** utilitar de administrare a retelelor backdoors<br>• Troienii ușilor din spate – PC unei rețe<br>controlat de alt PC de la distanta print<br>utilitar de administrare a retelelor<br>• Port-sacner pentru IP
- 

### Rootkit

• Termenul rootkit face referire la acel cod software utilizat pentru<br>• modificarea sau simularea funcțiilor de bază ale unui sistem de<br>• operare, dând posibilitatea unui atacator să acceseze un sistem<br>• informatic de la d **Rootkit<br>Termenul rootkit face referire la acel cod software utilizat pentru<br>modificarea sau simularea funcțiilor de bază ale unui sistem de<br>operare, dând posibilitatea unui atacator să acceseze un sistem<br>informatic de la Rootkit**<br>Termenul **rootkit** face referire la acel cod software utilizat pentru<br>modificarea sau simularea funcțiilor de bază ale unui sistem de<br>operare, dând posibilitatea unui atacator să acceseze un sistem<br>informatic de **Rootkit**<br>Termenul **rootkit** face referire la acel cod software utilizat pentru<br>modificarea sau simularea funcțiilor de bază ale unui sistem de<br>operare, dând posibilitatea unui atacator să acceseze un sistem<br>informatic de **Rootkit**<br>Termenul rootkit face referire la acel cod software utilizat pentru<br>modificarea sau simularea functilor de bază ale unui sistem de<br>operare, dând posibilitatea unui atacator să acceseze un sistem<br>informatic de la **Rootkit**<br> **Rootkit**<br> **Rootkit**<br> **Rootkit**<br> **Rootherica** external a function de bază ale unui sistem de<br>
operare, dând posibilitatea unui atacator să acceseze un sistem<br>
informatic de la distanță. Un rootkit poate, de exem **Rootkit**<br> **Rootkit**<br> **Rootkit**<br> **Rootkit**<br> **Rootkit**<br> **Roothally**<br> **Roothally**<br> **Roothally**<br> **Roothally**<br> **Roothally**<br> **Roothally**<br> **Roothally**<br> **Roothally**<br> **Roothally**<br> **Roothally**<br> **Roothally**<br> **Roothally**<br> **Roothally Rootkit**<br> **Rootkit**<br> **Rootkit**<br> **Rootkit**<br> **Rootkit**<br> **Rootkit**<br> **Roother**<br> **Roothern**<br> **Roothern**<br> **Roothern**<br> **Example informatic de la distanță. Un rootkit poate, de exemplu, să fie<br>
disimulat în comanda dir (windows)** • **Rootkit**<br>• Termenul **rootkit** face referire la acel cod software utilizat pentru<br>
modificarea sau simularea funcțiilor de bază ale unui sistem de<br>
operare, dând posibilitatea unui atacator să acceseze un sistem<br>
informa **Rootkit**<br>
Termenul **rootkit** face referire la acel cod software uti<br>
modificarea sau simularea funcțiilor de bază ale unui s<br>
operare, dând posibilitatea unui atacator să acceseze<br>
informatic de la distanță. Un rootkit po • Termenul **rootkit** face referire la acel cod software utilizat pentru modificarea sau simularea funcțiilor de bază ale unui sistem de operare, dând posibilitatea unui atacator să acceseze un sistem informatic de la dist Termentar la nivel tererire la acertora bonusta unual pentru<br>operare, dând posibilitatea unui atacator să acceseze un sistem<br>informatic de la distanță. Un rootkit poate, de exemplu, să fie<br>disimulat în comanda dir (windows mounicarea sau sinuiarea iuncțiint de baza ale unui sistem de properare, dând posibilitatea unui atcator să acceseze un sistem<br>informatic de la distanță. Un rootkit poate, de exemplu, să fie<br>disimulat în comanda dir (windo

- 
- disimulat în comanda dir (windows) sau ls (unix), astfel încât pe<br>lângă funcția de bază a acelei comenzi să realizeze și alte acțiuni<br>despre care utilizatorul nu este conștient .<br>otkit sunt împărțite în două categorii:<br>use lângă funcția de bază a acelei comenzi să realizeze și alte acțiuni<br>despre care utilizatorul nu este conștient .<br>otkit sunt împărțite în două categorii:<br>user – mode – modifică cod software din sistemul de operare folosit<br>l despre care utilizatorul nu este conștient .<br>
otkit sunt împărțite în două categorii:<br>
user – mode – modifică cod software din s<br>
la nivel utilizator (dir, ch, ls);<br>
kernel – mode – modifică cod software dir<br>
utilizat la n

### Adware

**Adware<br>• Adware** este orice program care afișează<br>• reclame la rularea acestuia, reclame care pot<br>• fi afisate ca bannere în fereastra programului **Adware<br>Adware** este orice program care afișează<br>reclame la rularea acestuia, reclame care pot<br>fi afișate ca bannere în fereastra programului,<br>sau de tin pop-un (care deschide ferestre poi **Adware<br>Adware** este orice program care afișează<br>reclame la rularea acestuia, reclame care pot<br>fi afișate ca bannere în fereastra programului,<br>sau de tip pop-up (care deschide ferestre noi<br>cu reclame, deasupra tuturor fere **Adware<br>Adware** este orice program care afișează<br>reclame la rularea acestuia, reclame care pot<br>fi afișate ca bannere în fereastra programului,<br>sau de tip pop-up (care deschide ferestre noi<br>cu reclame, deasupra tuturor fere **Adware**<br>**Adware** este orice program care afișează<br>reclame la rularea acestuia, reclame care pot<br>fi afișate ca bannere în fereastra programului,<br>sau de tip pop-up (care deschide ferestre noi<br>cu reclame, deasupra tuturor fe **Adware** este orice program care afișează<br>reclame la rularea acestuia, reclame care pot<br>fi afișate ca bannere în fereastra programului,<br>sau de tip pop-up (care deschide ferestre noi<br>cu reclame, deasupra tuturor ferestrelor **Adware** este orice program care afișează<br>reclame la rularea acestuia, reclame care pot<br>fi afișate ca bannere în fereastra programului,<br>sau de tip pop-up (care deschide ferestre noi<br>cu reclame, deasupra tuturor ferestrelor reclame la rularea acestuia, reclame care po<br>fi afișate ca bannere în fereastra programulu<br>sau de tip pop-up (care deschide ferestre no<br>cu reclame, deasupra tuturor ferestrelor).<br>Unele programe adware pot fi considerate o<br>

#### spyware

• Programele-spioni destul de capabile, sunt în stare să urmărească acţiunile utilizatorului la computer sau în reţeaua globală pentru ca apoi aceste informaţii să fie expediate pe adrese anumite. Aşa aplicaţii-spioni sunt şi în mediul ultimilor jocuri computaţionale. Ca simplu exemplu clasic poate servi exemplul cu dl Simeon Garfinkel, specialist-expert în domeniul **SPYWATE**<br> **SPYWATE**<br> **SPYWATE**<br> **Programele-spioni** destul de capabile, sunt în stare să urmărească<br>
actițuile utilizatorului la computer sau în rețeaua globală pentru ca apoi<br>
aceste informații să fie expediate pe adres **Spyware**<br> **Spyware**<br> **Atlanticular Computer Solution** Sum in stare să urmărească<br>
acțiunile utilizatorului la computer sau în rețeaua globală pentru ca apoi<br>
aceste informații să fie expediate pe adrese anumite. Așa aplic observat că computerul a trecut de la sine în regimul on-line. Readucînd computerul în regimul off-line a prelungit introducerea textului. La cîteva **SPYWATE**<br> **Programele-spioni** destul de capabile, sunt în stare să urmărească<br>
acțiunile utilizatorului la computer sau în rețeaua globală pentru ca apoi<br>
aceste informații să fie expediate pe adrese anumite. Așa aplicaț regimul de expediere a mesajelor electronice. Interesul și profesionalizmul<br>I-a făcut pe S. Garfinkel să se ocupe de acest caz, depistînd în rezultat un **Programele-spioni** destul de capabile, sunt în stare să urmărească acțiunile utilizatorului la computer sau în rețeaua globală pentru ca apoi<br>acteste informații să fie expediate pe adrese anunite. Așa aplicații-spioni<br>sun **Programele-spioni** destul de capabile, sunt în stare să urmărească<br>acțiunile utilizatorului la computer sau în rețeaua globală pentru ca apoi<br>aceste informații să fie expediate pe adrese anumite. Așa aplicații-spioni<br>sunt opţiunile panoului de dirijare. Cercetările adăugătoare au demonstrat modificarea Registrului de sistem al SO în aşa mod că această aplicaţi se lansa odată cu conectarea computerului. Pe HDD această aplicaţie-spion sa mascat sub formă de fişier de sistem în mapa: Windows\Sistem,

## Metode de apărare cu rol preventiv

- Evitarea schimbului de programe și suporturi de memorii între utilizatori, care au fost obținute de la necunoscuți, prieteni sau de la întreprinderi neautorizate în comercializarea de produse informatice.
- Numai softul obținut de la surse cunoscute pot fi introduse în calculator (chiar și cele mai bune programe realizate de programatorii unei firme trebuie observate cu mare atenție).
- Se for folosi bariere fizice sau logice acolo unde este posibil, precum firewall, comutatoare de protecție la scriere pe discuri etc.
- Stabilirea unor politici sau standarde de control al programelor și respectarea lor.

#### Cum sa protejam calculatorul impotriva virusilor ?

- Pentru a proteja calculatorul impotriva virusilor urmati urmatorii pasi:
	- Porniti firewall-ul calculatorului.
	- Mentineti sistemul de operare in stare actualizata.
	- Utilizati un antivirus cu baza de date actualizata.
	- Utilizati un soft antispyware.

# Evitarea detectării Evitarea detectării<br>• "last modified" date<br>• Cyclic redundancy checks

- 
- Cyclic redundancy checks
- infect files without increasing their sizes or damaging the files (cavity viruses )
- kill the tasks associated with antivirus
- Avoiding bait files